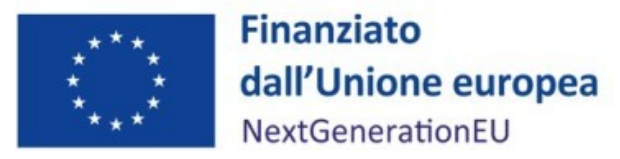

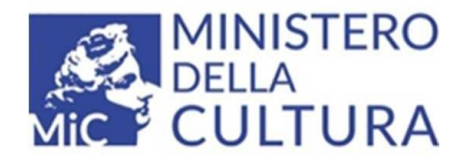

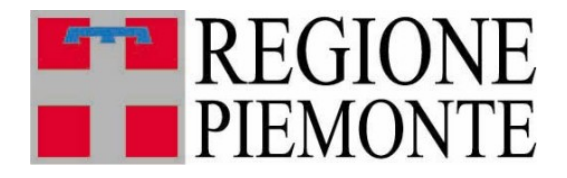

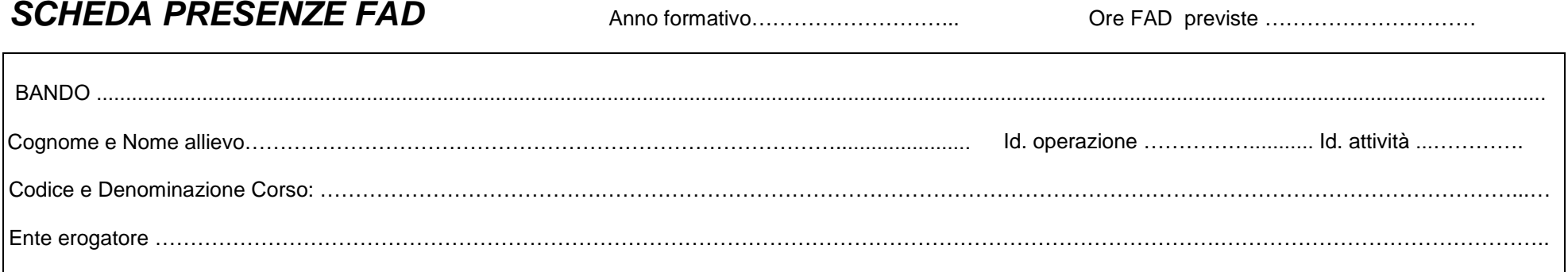

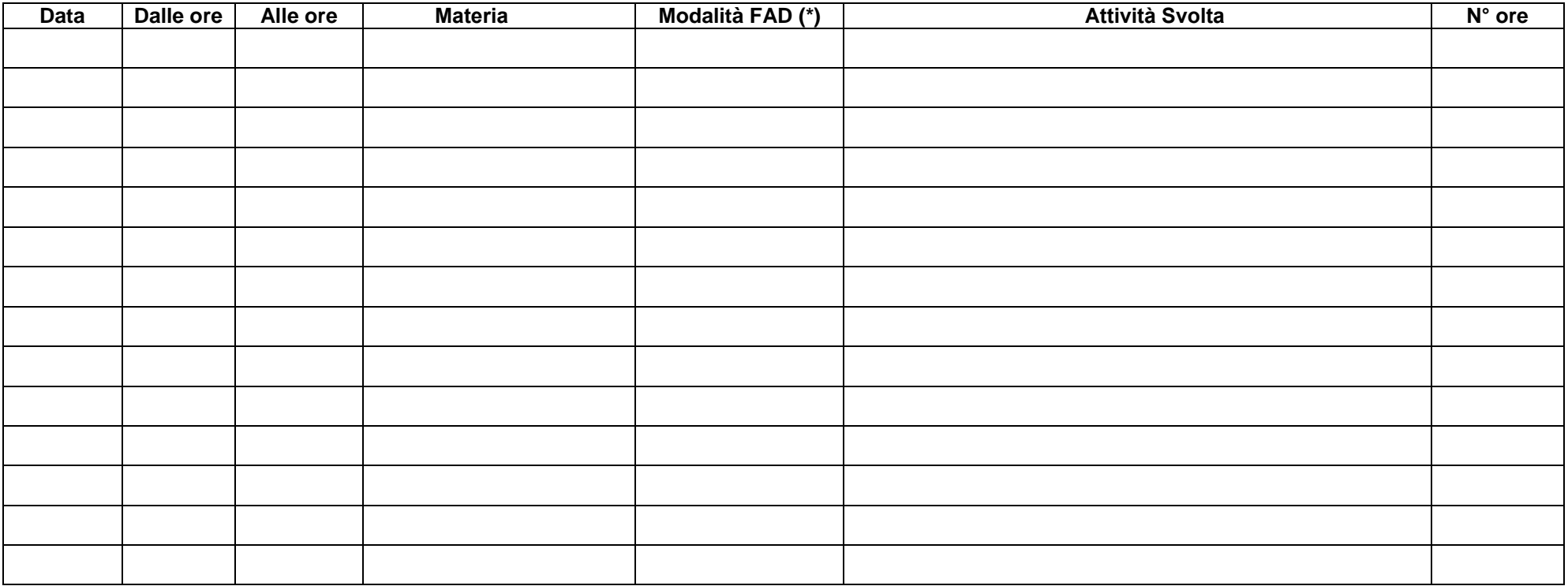

Modello aggiornato a OTTOBRE 2023

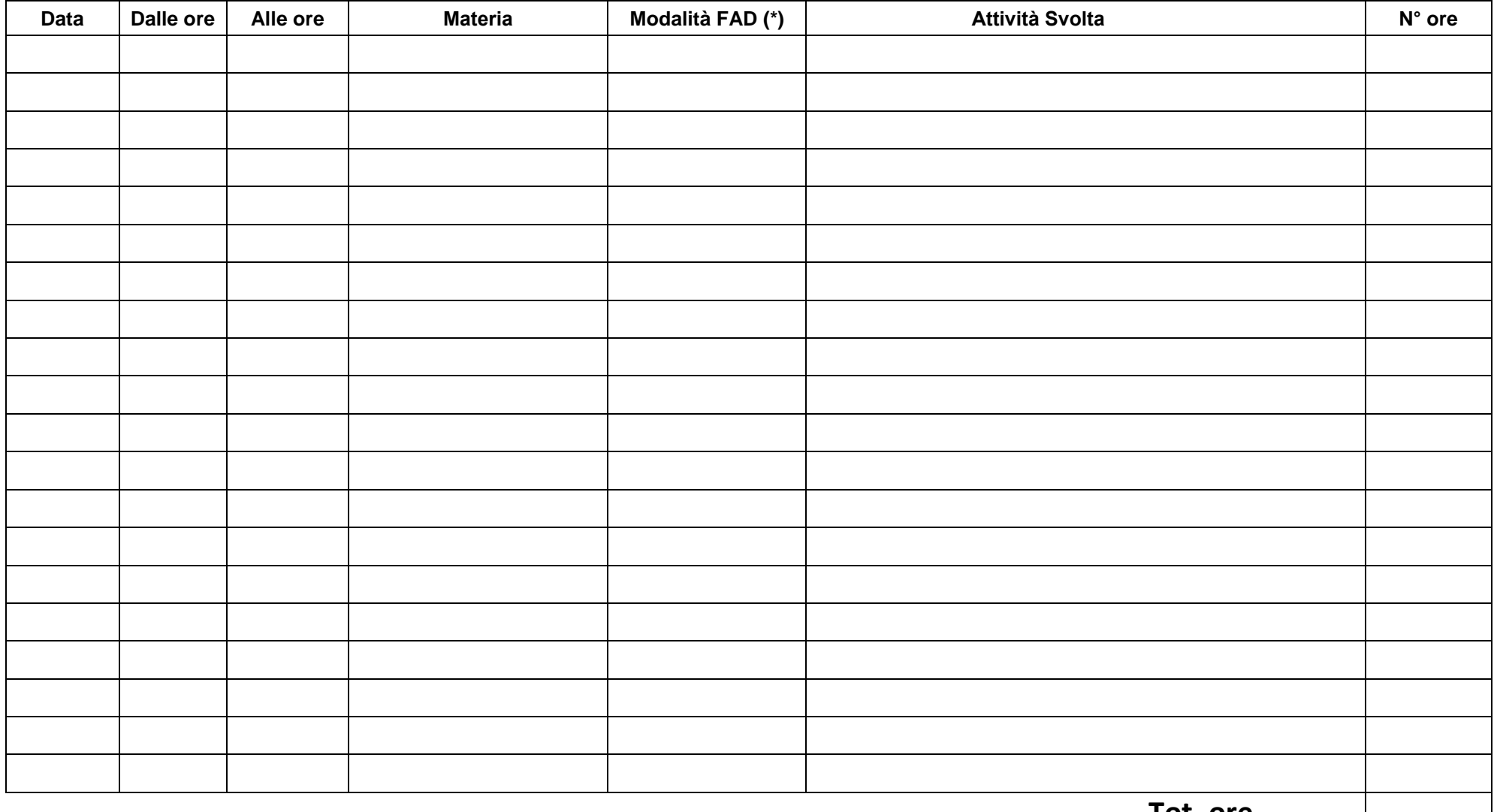

**Tot. ore**

## Firma allievo

## LEGENDA TIPOLOGIA MODALITA' FAD

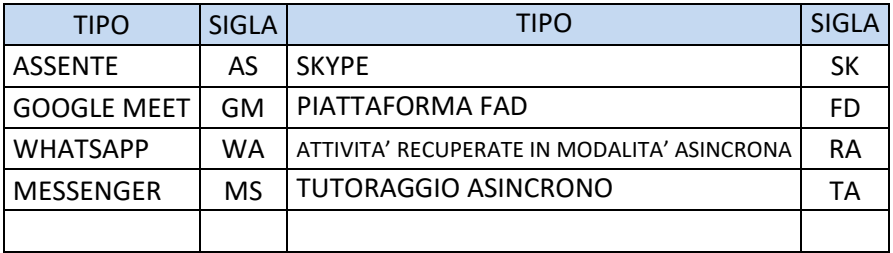